Московский государственный университет им. М. В. Ломоносова Факультет вычислительной математики и кибернетики

## Алгоритмы и алгоритмические языки Лекция 7

28 сентября 2019 г.

```
/* Solving a quadratic equation */#include <stdio.h>
\#include \langle \text{math}, h \rangleint main (void) {
   int a, b, c, d;
   /* Input coefficients */if (\text{scanf}(\text{"Md} \text{Md} \text{M}', \text{ } \text{Ba}, \text{ } \text{Bb}, \text{ } \text{Gc}) != 3) {
      printf ("Need<sub>u</sub>to<sub>u</sub>input<sub>u</sub>three<sub>u</sub>coefficients!\n");
      return 1;
   ł
   if (!a) {
      printf ("That's<sub>u</sub>not<sub>u</sub>quadratic!\n");
      return 1;
   ł
 \langle \ldots \rangle
```

```
\langle \ldots \rangled = b * b - 4 * a * c;if (d < 0)printf ("No<sub>u</sub>solutions\n");
 else if (d == 0) {
   double db = -b;
   printf ("Solution:\alpha%.4f\n", db/(2*a));
 \} else \{double db = -b;
   double dd = sqrt(d);
   printf ("Solution<sub>11:1</sub>%.4f, solution<sub>11</sub>2:<sub>11</sub>%.4f\n",
               (db+dd)/(2*a), (db-dd)/(2*a);
 ł
 return 0;
```
ł

При присваивании  $a = b$ :

- «Широкий» целочисленный тип в «узкий»: отсекаются старшие биты
- Знаковый тип в беззнаковый: знаковый бит «становится» значашим signed char  $c = -1$ ; /\* sizeof(c) == 1 \*/ ((unsigned char) c)  $\rightarrow$  255
- Плавающий тип в целочисленный: отбрасывается дробная часть
- «Широкий» плавающий тип в «узкий»: округление или усечение числа

Явное приведение типов: (type) expression  $d = ((double) a+b)/2;$ 

## Приведение типов

Неявное приведение типов: происходит, когда операнды двухместной операции имеют разные типы (6.3.1.8)

- $\cdot$  Если один из операндов long double, то и второй преобразуется к long double (так же для double и float) long double + double  $\rightarrow$  long double + long double  $int + double \rightarrow double + double$ float + short  $\rightarrow$  float + int  $\rightarrow$  float + float
- $\cdot$  Если все значения операнда могут быть представлены в  $\texttt{int}$ , то операнд преобразуется к int, так же и для unsigned int (англоязычный термин - integer promotion) unsigned short(2) + char(1)  $\rightarrow$  int(4) + int(4) unsigned short(4) + char(1)  $\rightarrow$  unsigned int(4) + int(4)
- Если оба операнда соответственно знаковых или беззнаковых целых типов, то операнд более «узкого» типа преобразуется к операнду более «широкого» типа  $\text{int} + \text{long} \rightarrow \text{long} + \text{long}$ unsigned long long + unsigned  $\rightarrow$

unsigned long long + unsigned long long

## Приведение типов

- Если операнд беззнакового типа более или так же «широк», чем операнд знакового «узкого» типа, то операнд «узкого» типа преобразуется к операнду «широкого» типа int + unsigned long  $\rightarrow$  unsigned long + unsigned long  $int(4)$  / unsigned  $int(4) \rightarrow$  unsigned  $int(4)$  / unsigned  $int(4)$ /\* Неверные значения \*/
- Если тип операнда знакового типа может представить все значения типа операнда беззнакового типа, то операнд беззнакового типа преобразуется к операнду знакового типа unsigned  $int(4) + long(8) \rightarrow long(8) + long(8)$ unsigned short + long long  $\rightarrow$  long long + long long
- Оба операнда преобразуются к беззнаковому типу, соответствующему типу операнда знакового типа unsigned  $int(4)$ + long(4)  $\rightarrow$ unsigned  $long(4)$  + unsigned  $long(4)$
- Числа типа float не преобразуются автоматически к double

## Старшинство операций

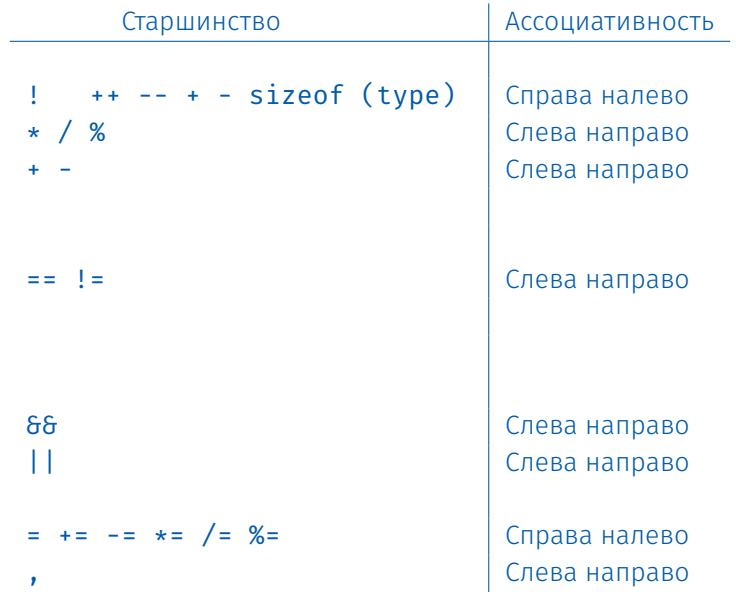

Выражение-оператор: expression; Составной оператор: {} Условный оператор: if (expr) stmt; else stmt; else всегда относится к ближайшему if:

$$
\begin{array}{rcl}\n\text{if } (x > 2) & \text{if } (x > 2) \{ \\
\text{if } (y > z) & \text{if } (y > z) \\
y = z; & \text{y = z}; \\
\text{else} & \text{else} \\
z = y; & \text{else} \\
z = y;\n\end{array}
$$

Оператор выбора:

```
switch (expr) {
    case const-expr: stmt;
    case const-expr: stmt;
    default: stmt;
}
```
Оператор break — немедленный выход из switch.

```
Цикл while: while (expression) stmt;
Цикл do-while: do { stmt; } while (expression);
   Проверка условия выхода из цикла после выполнения тела
Цикл for:
for (decl1; expr2; expr3)
    stmt;
                                 decl1;
                                 while (expr2) {
                                      stmt;
                                      expr3;
                                  }
for ( ; ; ) stmt; - бесконечный цикл
```
Операторы break и continue: выход из внутреннего цикла и переход на следующую итерацию

Оператор goto: переход по метке

goto label; ... label:

Областью видимости метки является *вся функция*